## **Superuser Memory Area**

## **Setting The Superuser memory area**

The superuser memory area can be set to start at a specific location and at the same time the size of the area is also selected. The location and size of the superuser memory area (protected memory area) must be set before synthesis of the core by editing the file **configuration\_pkg.vhd**.

In the file **configuration\_pgk.vhd** the superuser memory area is defined by the following constants.

- **mask\_def** : Zeros at the least significant end of this binary number indicate the length of the superuser memory area. The length of the superuser memory area is  $2<sup>x</sup>$ , where X is the number of zeros. All other bits in this binary number must be ones. In other words, this bit vector defines which bits are checked, when considering whether an address is in the superuser area or not. Bits which are not checked are masked.
- **bits def** : This binary number declares the most significant bits of the superuser memory area. In other words it indicates the highest address of the superuser memory area. The corresponding bits at the least significant end, which are zeros in the **mask** def constant, are *don't* care bits in this number.

The vectors **bits** def and **mask** def enable a fast detection of address validity without requiring any subtraction to be done. They also provide flexibility when setting the position and size of the superuser memory area.

The examples below clarify the declaration of the size and position of superuser memory area.

## **Example 1**

The superuser memory area is set between 00000000 Hex ... 00000FFF Hex. In this case the **bits\_def** constant is 00000xxx Hex, where x indicates a *don't care* bit. The **mask** def constant is then FFFFF000 Hex.

\_\_\_\_\_\_\_\_\_\_\_\_\_\_\_\_\_\_\_\_\_\_\_\_\_\_\_\_\_\_\_\_\_\_\_\_\_\_\_\_\_\_\_\_\_\_\_\_\_\_\_\_\_\_\_\_\_\_\_\_\_\_\_\_\_\_\_\_\_

## **Example 2**

The superuser memory area is set between 00101000 Hex ... 00101FFF Hex. The **bits** def constant is set to be 00101xxx Hex, where x indicates a *don't* care bit. The **mask** def constant is set to FFFFF000 Hex.

\_\_\_\_\_\_\_\_\_\_\_\_\_\_\_\_\_\_\_\_\_\_\_\_\_\_\_\_\_\_\_\_\_\_\_\_\_\_\_\_\_\_\_\_\_\_\_\_\_\_\_\_\_\_\_\_\_\_\_\_\_\_\_\_\_\_\_\_\_

The table below lists the choices when setting the superuser memory area.

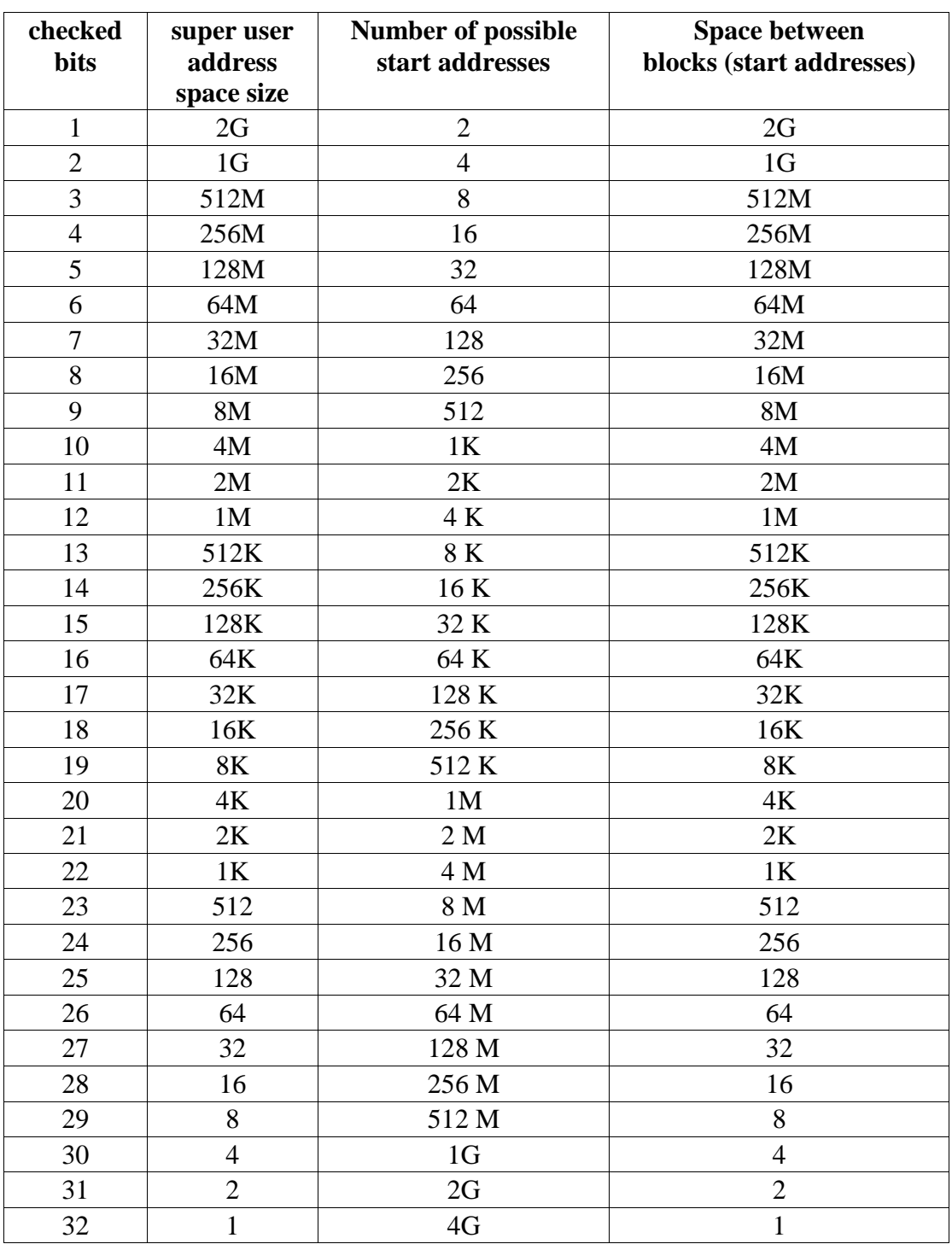

For example a 64K operating system block can be placed at 65536 different addresses. Example from real life: Real time operating system QP (Softman oy ,Helsinki) needs less than 5KB ROM and about the same amount of RAM. RAM usage depends on the number of tasks.